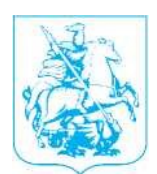

# ПРАВИТЕЛЬСТВО МОСКВЫ **ДЕПАРТАМЕНТ РАЗВИТИЯ НОВЫХ ТЕРРИТОРИЙ ГОРОДА МОСКВЫ**

Улица Воздвиженка, 8/1, стр. 1, Москва, 125009 Телефон: (495) 957-93-02, факс: (495) 957-93-01, http://www.mos.ru ОКПО 11252621, ОГРН 1127746568751, ИНН/КПП 7704812442/770401001

**19.07.2023 No IPHT-2-4753/23** 

**на № от** 

**Депутату Московской городской Думы В.В. Головченко** 

## **Уважаемый Валерий Владимирович!**

В ответ на Ваше обращение от 30.06.2023 г. № 08-62-78/23 по вопросу получения ГПЗУ на земельный участок под размещение многофункционального культурно-досугового центра в г.о. Троицк, сообщаю следующее.

Департаментом развития новых территорий города Москвы получен ГПЗУ № РФ-77-2-27-0-00-2023-0017 от 02.05.2023 г. на земельный участок под размещение многофункционального культурно-досугового центра в г.о. Троицк.

**Руководитель Департамента** <u>(Algo подлинных электронного документа</u>, подписанного эп. ) В.Ф. Жидкин

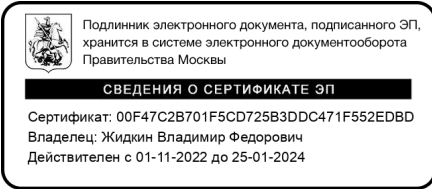

Исп.: Курылева Е.В. Тел.: 8 (495) 606-46-24 (доб. 94157)

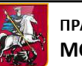

### **Дата отправки: 20.07.2023 11:41**

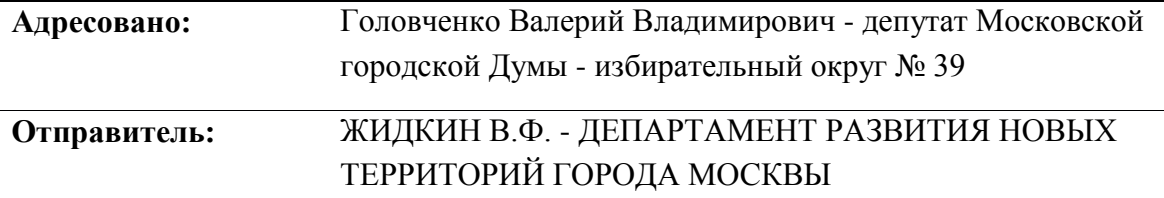

#### **Адрес электронной почты:** sedo@mos.ru

#### **Тема обращения:**

По вопросу строительства многофункционального культурно-досугового центра в г.о. Троицк

#### **Содержание обращения:**

Здравствуйте. Направляю письмо во вложении. Ответным письмом прошу сообщить входящий номер. --- Данное письмо было сформировано автоматически службой уведомлений электронного документооборота. Пожалуйста, не отвечайте на него. Электронный адрес sedo@mos.ru не является адресом для переписки Проверить электронную подпись документа вы можете на портале Госуслуг https://www.gosuslugi.ru/pgu/eds в разделе «ЭП-отсоединенная, в формате PKCS#7»